# Package 'RPESE'

June 20, 2020

<span id="page-0-0"></span>Type Package Title Estimates of Standard Errors for Risk and Performance Measures Version 1.0.5 Date 2020-06-18 Author Anthony Christidis <anthony.christidis@stat.ubc.ca>, Xin Chen <chenx26@uw.edu> Maintainer Anthony Christidis <anthony.christidis@stat.ubc.ca> Description Estimates of standard errors of popular risk and performance measures for asset or portfolio returns using methods as described in Chen and Martin (2019) <https://ssrn.com/abstract=3085672>. **Biarch** true License GPL  $(>= 2)$ Imports xts, zoo, boot, sandwich, RPEIF, RPEGLMEN, PerformanceAnalytics Suggests testthat, R.rsp Depends RoxygenNote 7.0.2 VignetteBuilder R.rsp LazyData true NeedsCompilation no Repository CRAN

Date/Publication 2020-06-19 22:30:02 UTC

# R topics documented:

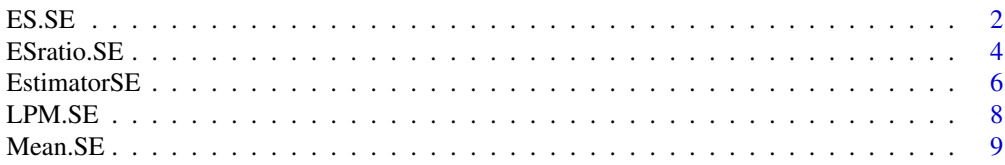

<span id="page-1-0"></span>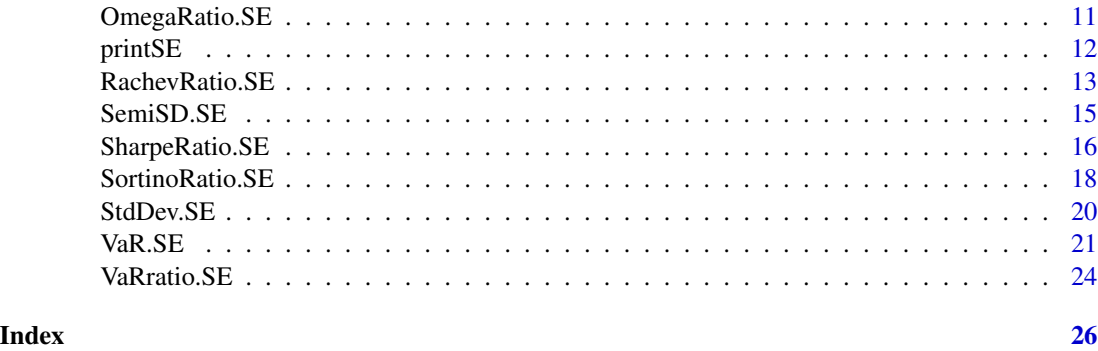

# ES.SE *Standard Error Estimate for Expected Shortfall (ES) of Returns*

# Description

ES.SE computes the standard error of the expected shortfall of the returns.

# Usage

```
ES.SE(
 data,
 p = 0.95,
 se.method = c("IFiid", "IFcor", "IFcorAdapt", "IFcorPW", "BOOTiid", "BOOTcor")[1:2],
 cleanOutliers = FALSE,
 fitting.method = c("Exponential", "Gamma")[1],
 d.GLM.FN = 5,
 freq.include = c("All", "Decimate", "Truncate")[1],
  freq.par = 0.5,
 corOut = c("none", "retCor", "retIFCor", "retIFCorPW")[1],
  ...
\mathcal{L}
```
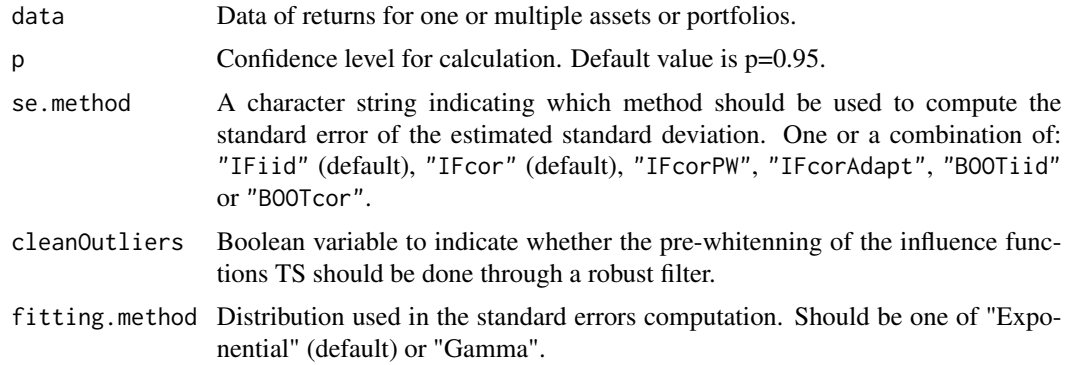

#### $ESSE$  3

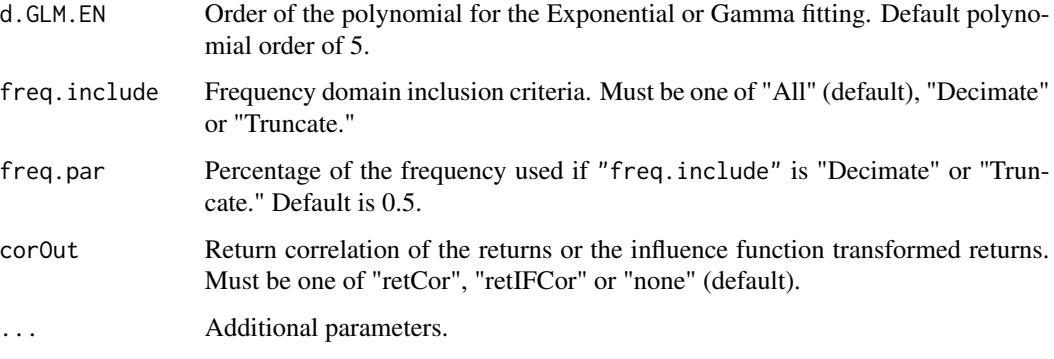

# Value

A vector or a list depending on se.method.

#### Background

This function provides several estimation methods for the Expected Shortfall (ES) (also called Expected Tail Loss (ETL) or Conditional Value at Risk (CVaR)) of a return series and the Component ES (ETL/CVaR) of a portfolio.

At a preset probability level denoted  $c$ , which typically is between 1 and 5 per cent, the ES of a return series is the negative value of the expected value of the return when the return is less than its c-quantile. Unlike value-at-risk, conditional value-at-risk has all the properties a risk measure should have to be coherent and is a convex function of the portfolio weights (Pflug, 2000). With a sufficiently large data set, you may choose to estimate ES with the sample average of all returns that are below the  $c$  empirical quantile. More efficient estimates of VaR are obtained if a (correct) assumption is made on the return distribution, such as the normal distribution. If your return series is skewed and/or has excess kurtosis, Cornish-Fisher estimates of ES can be more appropriate. For the ES of a portfolio, it is also of interest to decompose total portfolio ES into the risk contributions of each of the portfolio components. For the above mentioned ES estimators, such a decomposition is possible in a financially meaningful way.

#### Note

The option to invert the ES measure should appease both academics and practitioners. The mathematical definition of ES as the negative value of extreme losses will (usually) produce a positive number. Practitioners will argue that ES denotes a loss, and should be internally consistent with the quantile (a negative number). For tables and charts, different preferences may apply for clarity and compactness. As such, we provide the option, and set the default to TRUE to keep the return consistent with prior versions of PerformanceAnalytics, but make no value judgement on which approach is preferable.

#### Author(s)

Xin Chen, <chenx26@uw.edu>

Anthony-Alexander Christidis, <anthony.christidis@stat.ubc.ca>

#### <span id="page-3-0"></span>References

Boudt, Kris, Peterson, Brian, and Christophe Croux. 2008. Estimation and decomposition of downside risk for portfolios with non-normal returns. 2008. The Journal of Risk, vol. 11, 79-103.

Cont, Rama, Deguest, Romain and Giacomo Scandolo. Robustness and sensitivity analysis of risk measurement procedures. Financial Engineering Report No. 2007-06, Columbia University Center for Financial Engineering.

Laurent Favre and Jose-Antonio Galeano. Mean-Modified Value-at-Risk Optimization with Hedge Funds. Journal of Alternative Investment, Fall 2002, v 5.

Martellini, Lionel, and Volker Ziemann. Improved Forecasts of Higher-Order Comoments and Implications for Portfolio Selection. 2007. EDHEC Risk and Asset Management Research Centre working paper.

Pflug, G. Ch. Some remarks on the value-at-risk and the conditional value-at-risk. In S. Uryasev, ed., Probabilistic Constrained Optimization: Methodology and Applications, Dordrecht: Kluwer, 2000, 272-281.

Scaillet, Olivier. Nonparametric estimation and sensitivity analysis of expected shortfall. Mathematical Finance, 2002, vol. 14, 74-86.

#### Examples

```
# Loading data from PerformanceAnalytics
data(edhec, package = "PerformanceAnalytics")
class(edhec)
# Changing the data colnames
names(edhec) = c("CA", "CTA", "DIS", "EM", "EMN",
                 "ED", "FIA", "GM", "LS", "MA",
                 "RV", "SS", "FOF")
# Computing the standard errors for
# the two influence functions based approaches
ES.SE(edhec, se.method=c("IFiid","IFcor"),
     cleanOutliers=FALSE,
      fitting.method=c("Exponential", "Gamma")[1])
```
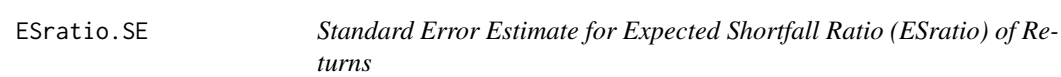

#### Description

ESratio.SE computes the standard error of the expected shortfall ratio of the returns.

#### Usage

```
ESratio.SE(
  data,
  alpha = 0.1,
```
## ESTatio.SE 5

```
rf = 0,
 se.method = c("IFiid", "IFcor", "IFcorAdapt", "IFcorPW", "BOOTiid", "BOOTcor")[c(1,
   3)],
 cleanOutliers = FALSE,
  fitting.method = c("Exponential", "Gamma")[1],
 d.GLM.EN = 5,
  freq.include = c("All", "Decimate", "Truncate")[1],
  freq.par = 0.5,
 corOut = c("none", "retCor", "retIFCor", "retIFCorPW")[1],
  ...
\mathcal{L}
```
# Arguments

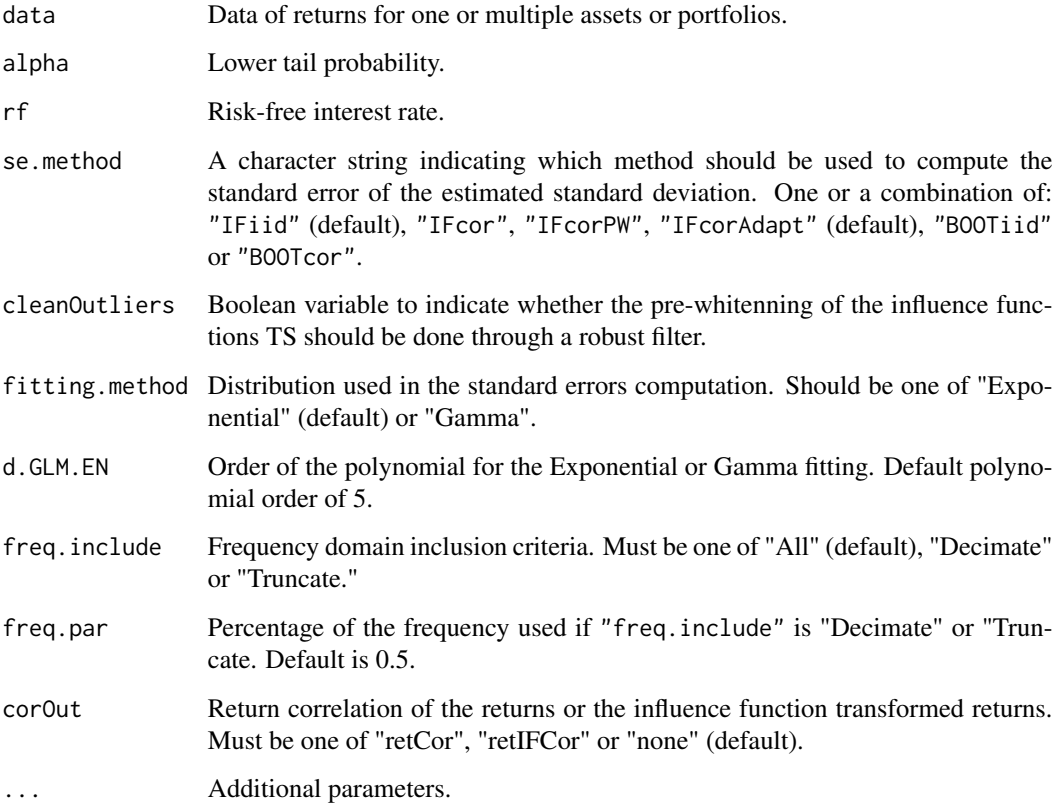

# Value

A vector or a list depending on se.method.

# Author(s)

Anthony-Alexander Christidis, <anthony.christidis@stat.ubc.ca>

## Examples

```
# Loading data from PerformanceAnalytics
data(edhec, package = "PerformanceAnalytics")
class(edhec)
# Changing the data colnames
names(edhec) = c("CA", "CTA", "DIS", "EM", "EMN",
                 "ED", "FIA", "GM", "LS", "MA",
                 "RV", "SS", "FOF")
# Computing the standard errors for
# the two influence functions based approaches
ESratio.SE(edhec, se.method=c("IFiid","IFcorAdapt"),
           cleanOutliers=FALSE,
           fitting.method=c("Exponential", "Gamma")[1])
```
EstimatorSE *Wrapper Function for Standard Errors Estimates Functions*

#### Description

EstimatorSE computes the standard error for specified risk and performance measures.

# Usage

```
EstimatorSE(
  data,
 estimator.fun = c("Mean", "SD", "VaR", "ES", "SR", "SoR", "ESratio", "VaRratio",
    "LPM", "OmegaRatio", "SemiSD", "RachevRatio"),
  se.method = c("IFiid", "IFcor", "IFcorAdapt", "IFcorPW", "BOOTiid", "BOOTcor"),
  cleanOutliers = FALSE,
  fitting.method = c("Exponential", "Gamma")[1],
  d.GLM.EN = 5,
  freq.include = c("All", "Decimate", "Truncate")[1],
  freq.par = 0.5,
  a = 0.3,
 b = 0.7,
  return.coef = FALSE,
  ...
)
```
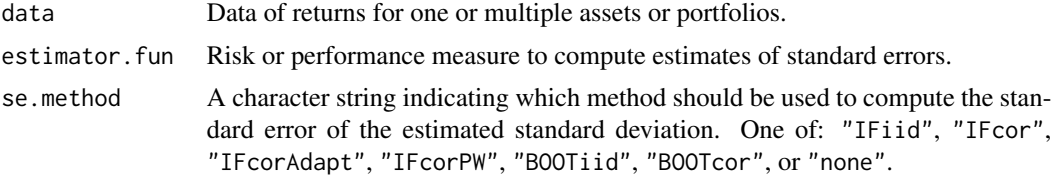

<span id="page-5-0"></span>

# EstimatorSE 7

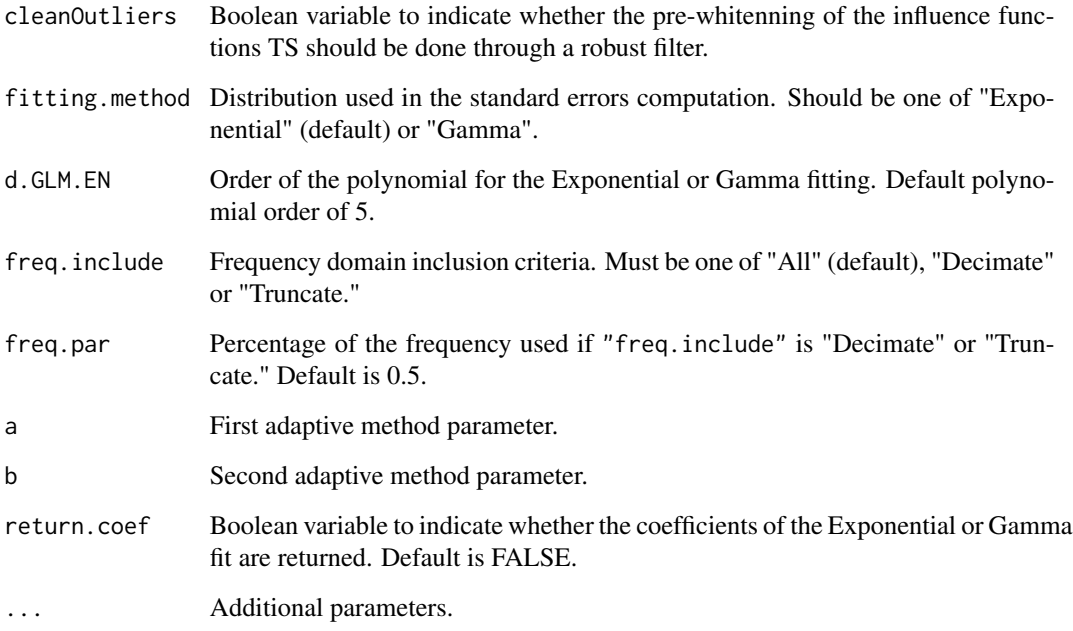

# Value

A vector standard error estimates.

# Author(s)

Xin Chen, <chenx26@uw.edu>

Anthony-Alexander Christidis, <anthony.christidis@stat.ubc.ca>

```
# Loading data from PerformanceAnalytics
data(edhec, package = "PerformanceAnalytics")
class(edhec)
# Changing the data colnames
names(edhec) = c("CA", "CTA", "DIS", "EM", "EMN",
                 "ED", "FIA", "GM", "LS", "MA",
                 "RV", "SS", "FOF")
# Computing the standard errors for
# the three influence functions based approaches
EstimatorSE(edhec[,"CA"], se.method=c("IFcor"),
            cleanOutliers=FALSE,
            fitting.method=c("Exponential", "Gamma")[1])
```
# <span id="page-7-0"></span>Description

LPM.SE computes the standard error of the LPM of the returns.

# Usage

```
LPM.SE(
  data,
  const = \theta,
  k = 1,
 se.method = c("IFiid", "IFcor", "IFcorAdapt", "IFcorPW", "BOOTiid", "BOOTcor")[1:2],
  cleanOutliers = FALSE,
  fitting.method = c("Exponential", "Gamma")[1],
  d.GLM.EN = 5,
  freq.include = c("All", "Decimate", "Truncate")[1],
  freq.par = 0.5,
  corOut = c("none", "retCor", "retIFCor", "retIFCorPW")[1],
  ...
\mathcal{L}
```
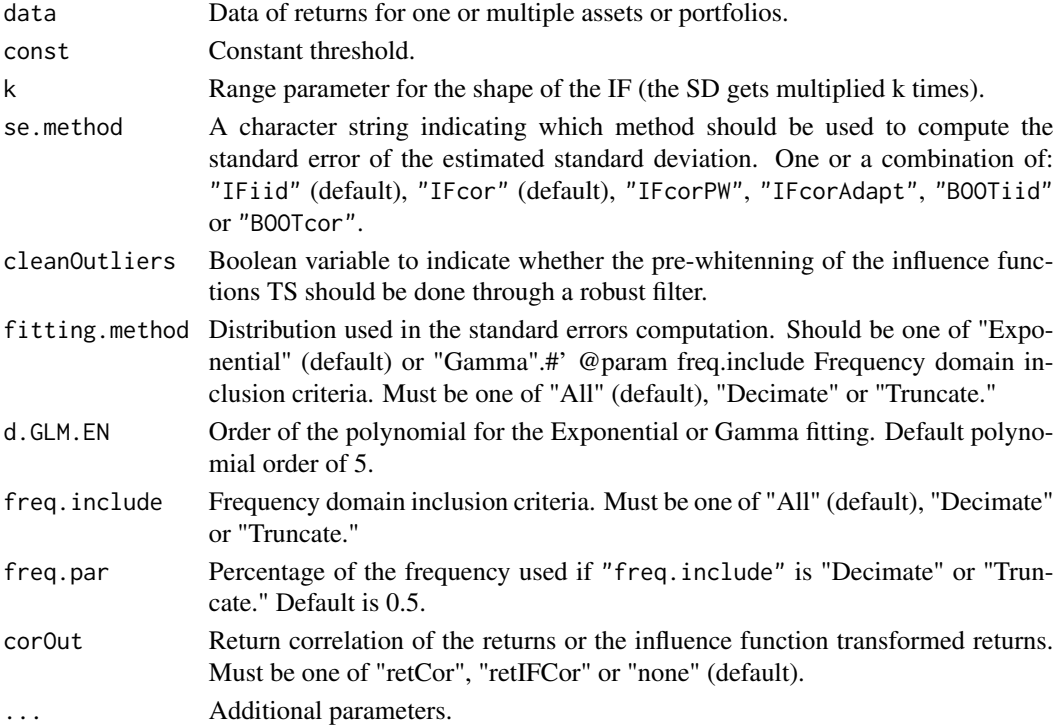

#### <span id="page-8-0"></span>Mean.SE 9

# Value

A vector or a list depending on se.method.

# Author(s)

Xin Chen, <chenx26@uw.edu>

Anthony-Alexander Christidis, <anthony.christidis@stat.ubc.ca>

#### Examples

```
# Loading data from PerformanceAnalytics
data(edhec, package = "PerformanceAnalytics")
class(edhec)
# Changing the data colnames
names(edhec) = c("CA", "CTA", "DIS", "EM", "EMN",
                 "ED", "FIA", "GM", "LS", "MA",
                 "RV", "SS", "FOF")
# Computing the standard errors for
# the two influence functions based approaches
LPM.SE(edhec, se.method=c("IFiid","IFcor"),
       cleanOutliers=FALSE,
       fitting.method=c("Exponential", "Gamma")[1])
```
Mean.SE *Standard Error Estimate for Mean of Returns*

#### Description

Mean.SE computes the standard error of the mean of the returns.

#### Usage

```
Mean.SE(
  data,
 se.method = c("IFiid", "IFcor", "IFcorAdapt", "IFcorPW", "BOOTiid", "BOOTcor")[c(1,
    3)],
  cleanOutliers = FALSE,
  fitting.method = c("Exponential", "Gamma")[1],
  d.GLM.EN = 5,
  freq.include = c("All", "Decimate", "Truncate")[1],
  freq.par = 0.5,
 corOut = c("none", "retCor", "retIFCor", "retIFCorPW")[1],
  ...
)
```
# Arguments

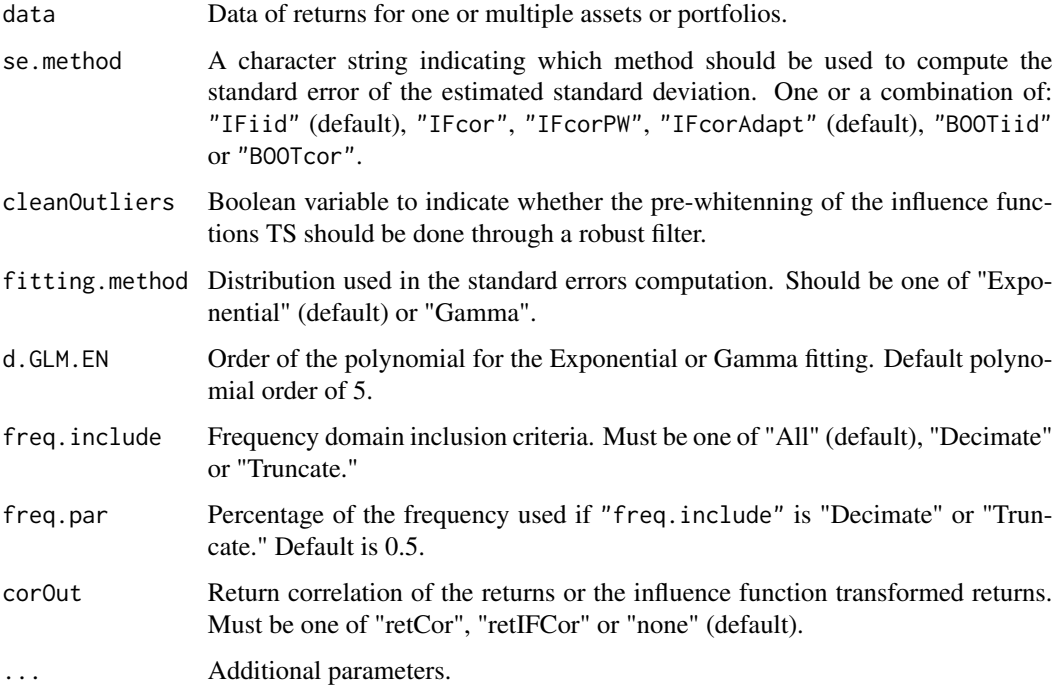

# Value

A vector or a list depending on se.method

# Author(s)

Anthony-Alexander Christidis, <anthony.christidis@stat.ubc.ca>

```
# Loading data from PerformanceAnalytics
data(edhec, package = "PerformanceAnalytics")
class(edhec)
# Changing the data colnames
names(edhec) = c("CA", "CTA", "DIS", "EM", "EMN",
                 "ED", "FIA", "GM", "LS", "MA",
                 "RV", "SS", "FOF")
# Computing the standard errors for
# the two influence functions based approaches
Mean.SE(edhec, se.method=c("IFiid","IFcorAdapt"),
       cleanOutliers=FALSE,
        fitting.method=c("Exponential", "Gamma")[1])
```
<span id="page-10-0"></span>

# Description

OmegaRatio.SE computes the standard error of the Omega ratio of the returns.

# Usage

```
OmegaRatio.SE(
  data,
 const = 0,
 k = 4,
 se.method = c("IFiid", "IFcor", "IFcorAdapt", "IFcorPW", "BOOTiid", "BOOTcor")[c(1,
    3)],
 cleanOutliers = FALSE,
  fitting.method = c("Exponential", "Gamma")[1],
 d.GLM.EN = 5,
  freq.include = c("All", "Decimate", "Truncate")[1],
  freq.par = 0.5,
 corOut = c("none", "retCor", "retIFCor", "retIFCorPW")[1],
  ...
)
```
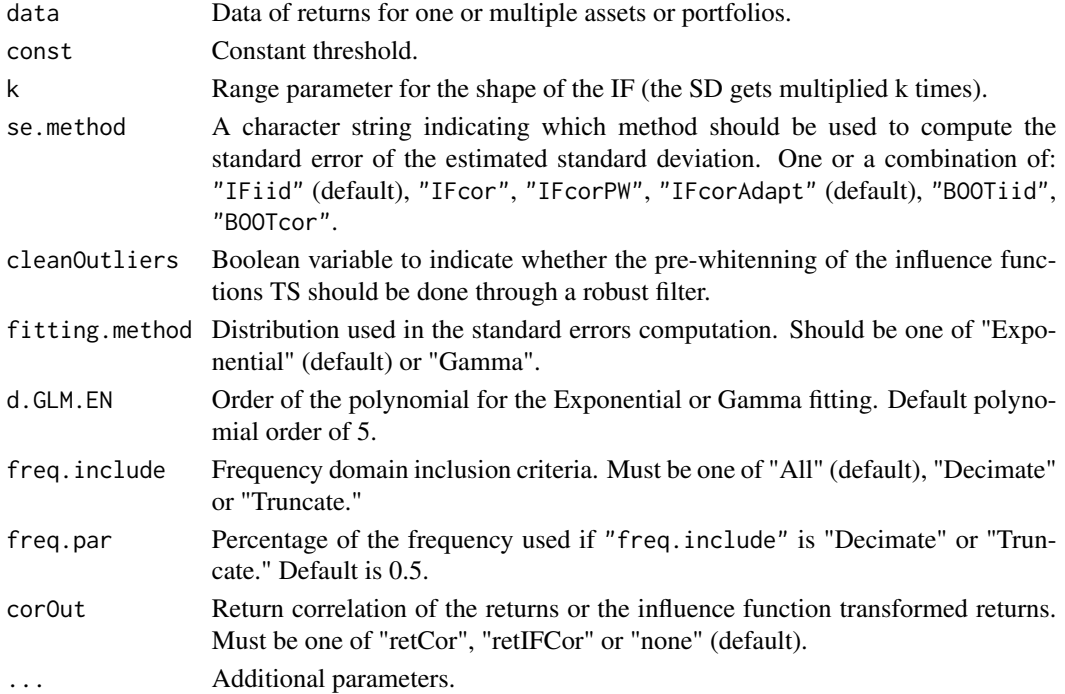

# <span id="page-11-0"></span>Value

A vector or a list depending on se.method.

# Author(s)

Anthony-Alexander Christidis, <anthony.christidis@stat.ubc.ca>

# Examples

```
# Loading data from PerformanceAnalytics
data(edhec, package = "PerformanceAnalytics")
class(edhec)
# Changing the data colnames
names(edhec) = c("CA", "CTA", "DIS", "EM", "EMN",
                 "ED", "FIA", "GM", "LS", "MA",
                 "RV", "SS", "FOF")
# Computing the standard errors for
# the two influence functions based approaches
OmegaRatio.SE(edhec, se.method=c("IFiid","IFcorAdapt")[1],
              cleanOutliers=FALSE,
              fitting.method=c("Exponential", "Gamma")[1])
```
printSE *Formatted Output for Standard Errors Functions in RPESE*

### Description

printSE returns a formatted output from standard error functions from RPESE.

# Usage

printSE(SE.data, round.digit = 3, round.out = TRUE)

# Arguments

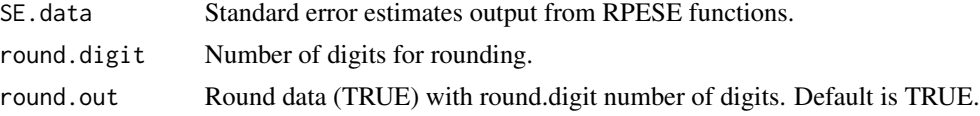

# Value

A data frame with formatted output from standard error functions from RPESE.

# Author(s)

Xin Chen, <chenx26@uw.edu> Anthony-Alexander Christidis, <anthony.christidis@stat.ubc.ca>

# <span id="page-12-0"></span>RachevRatio.SE 13

## Examples

```
# Loading data from PerformanceAnalytics
data(edhec, package = "PerformanceAnalytics")
class(edhec)
# Changing the data colnames
names(edhec) = c("CA", "CTA", "DIS", "EM", "EMN",
                 "ED", "FIA", "GM", "LS", "MA",
                 "RV", "SS", "FOF")
# Computing the standard errors for
# the two influence functions based approaches
ES.out <- ES.SE(edhec, se.method=c("IFiid","IFcor"),
                cleanOutliers=FALSE,
                fitting.method=c("Exponential", "Gamma")[1])
# Print the output
printSE(ES.out)
```
RachevRatio.SE *Standard Error Estimate for Rachev Ratio of Returns*

#### Description

RachevRatio.SE computes the standard error of the Rachev ratio of the returns.

# Usage

```
RachevRatio.SE(
  data,
  alpha = 0.1,
 beta = 0.1,
 rf = 0,
 se.method = c("IFiid", "IFcor", "IFcorAdapt", "IFcorPW", "BOOTiid", "BOOTcor")[c(1,
    3)],
 cleanOutliers = FALSE,
  fitting.method = c("Exponential", "Gamma")[1],
 d.GLM.FN = 5,
  freq.include = c("All", "Decimate", "Truncate")[1],
  freq.par = 0.5,
  corOut = c("none", "retCor", "retIFCor", "retIFCorPW")[1],
  ...
)
```
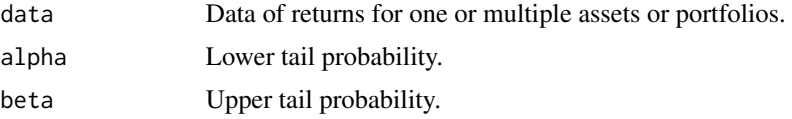

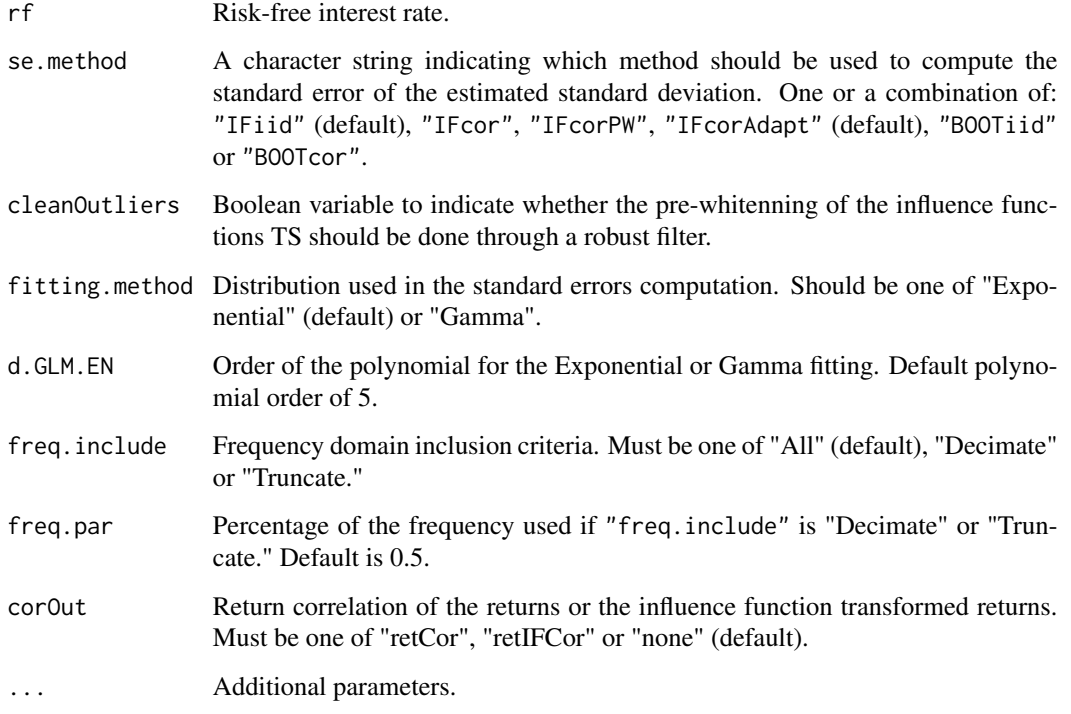

# Value

A vector or a list depending on se.method.

#### Author(s)

Anthony-Alexander Christidis, <anthony.christidis@stat.ubc.ca>

```
# Loading data from PerformanceAnalytics
data(edhec, package = "PerformanceAnalytics")
class(edhec)
# Changing the data colnames
names(edhec) = c("CA", "CTA", "DIS", "EM", "EMN",
                 "ED", "FIA", "GM", "LS", "MA",
                 "RV", "SS", "FOF")
# Computing the standard errors for
# the two influence functions based approaches
RachevRatio.SE(edhec, se.method=c("IFiid","IFcorAdapt"),
               cleanOutliers=FALSE,
               fitting.method=c("Exponential", "Gamma")[1])
```
<span id="page-14-0"></span>

# Description

SemiSD.SE computes the standard error of the SSD of the returns.

#### Usage

```
SemiSD.SE(
 data,
 rf = 0,
 se.method = c("IFiid", "IFcor", "IFcorAdapt", "IFcorPW", "BOOTiid", "BOOTcor")[1:2],
 cleanOutliers = FALSE,
 fitting.method = c("Exponential", "Gamma")[1],
 d.GLM.FN = 5,
 freq.include = c("All", "Decimate", "Truncate")[1],
  freq.par = 0.5,
 corOut = c("none", "retCor", "retIFCor", "retIFCorPW")[1],
  ...
)
```
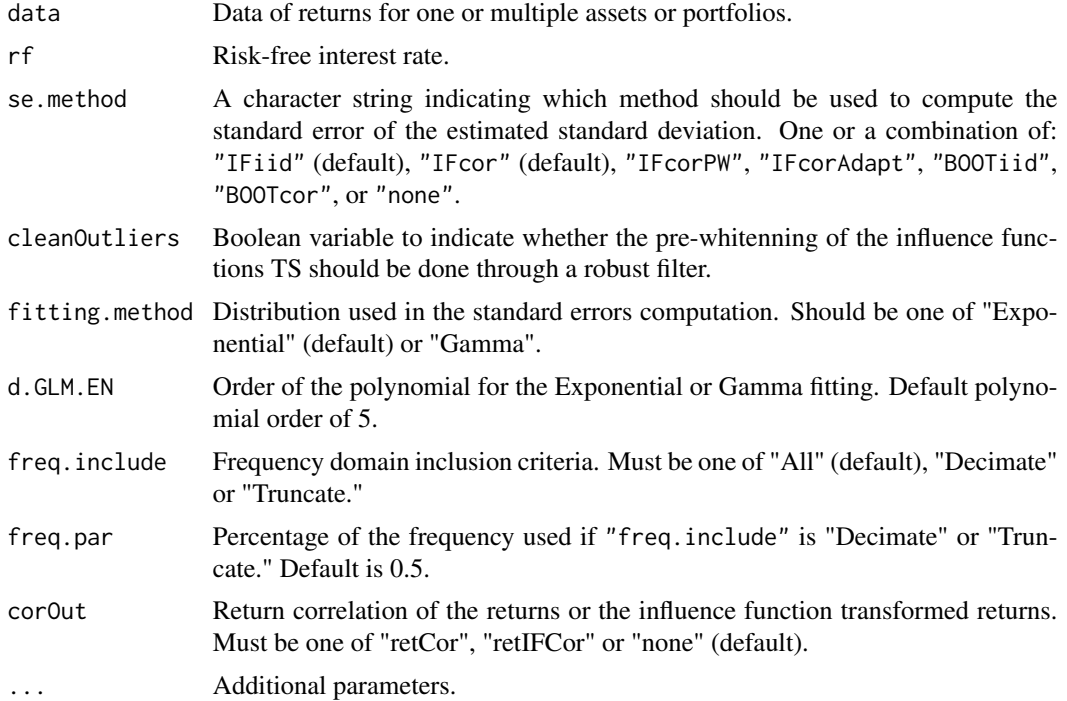

<span id="page-15-0"></span>A vector or a list depending on se.method.

### Author(s)

Anthony-Alexander Christidis, <anthony.christidis@stat.ubc.ca>

#### Examples

```
# Loading data from PerformanceAnalytics
data(edhec, package = "PerformanceAnalytics")
class(edhec)
# Changing the data colnames
names(edhec) = c("CA", "CTA", "DIS", "EM", "EMN",
                 "ED", "FIA", "GM", "LS", "MA",
                 "RV", "SS", "FOF")
# Computing the standard errors for
# the two influence functions based approaches
SemiSD.SE(edhec, se.method=c("IFiid","IFcor"),
          cleanOutliers=FALSE,
          fitting.method=c("Exponential", "Gamma")[1])
```
SharpeRatio.SE *Standard Error Estimate for Sharpe Ratio of Returns*

#### Description

SharpeRatio.SE computes the standard error of the Sharpe ratio of the returns.

#### Usage

```
SharpeRatio.SE(
 data,
 Rf = 0,
 se.method = c("IFiid", "IFcor", "IFcorAdapt", "IFcorPW", "BOOTiid", "BOOTcor")[c(1,
    3)],
  cleanOutliers = FALSE,
  fitting.method = c("Exponential", "Gamma")[1],
  d.GLM.EN = 5,
  freq.include = c("All", "Decimate", "Truncate")[1],
  freq.par = 0.5,
 corOut = c("none", "retCor", "retIFCor", "retIFCorPW")[1],
  ...
)
```
# <span id="page-16-0"></span>SharpeRatio.SE 17

### Arguments

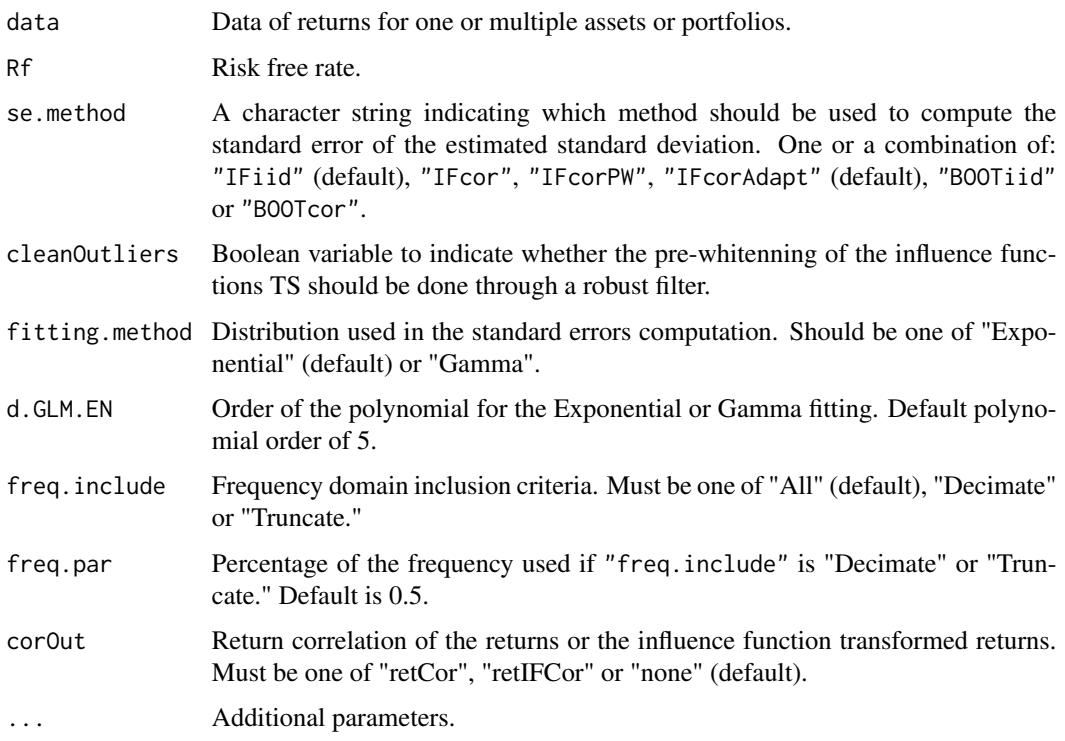

# Details

The Sharpe ratio is simply the return per unit of risk (represented by variability). In the classic case, the unit of risk is the standard deviation of the returns.

$$
\frac{\overline{(R_a - R_f)}}{\sqrt{\sigma_{(R_a - R_f)}}}
$$

William Sharpe now recommends [InformationRatio](#page-0-0) preferentially to the original Sharpe Ratio.

The higher the Sharpe ratio, the better the combined performance of "risk" and return.

As noted, the traditional Sharpe Ratio is a risk-adjusted measure of return that uses standard deviation to represent risk.

# Value

A vector or a list depending on se.method.

# Author(s)

Xin Chen, <chenx26@uw.edu>

Anthony-Alexander Christidis, <anthony.christidis@stat.ubc.ca>

# Examples

```
# Loading data from PerformanceAnalytics
data(edhec, package = "PerformanceAnalytics")
class(edhec)
# Changing the data colnames
names(edhec) = c("CA", "CTA", "DIS", "EM", "EMN",
                 "ED", "FIA", "GM", "LS", "MA",
                 "RV", "SS", "FOF")
# Computing the standard errors for
# the two influence functions based approaches
SharpeRatio.SE(edhec, se.method=c("IFiid","IFcorAdapt"),
               cleanOutliers=FALSE,
               fitting.method=c("Exponential", "Gamma")[1])
```
SortinoRatio.SE *Standard Error Estimate for Sortino Ratio of Returns*

#### Description

SortinoRatio.SE computes the standard error of the Sortino ratio of the returns.

# Usage

```
SortinoRatio.SE(
  data,
 MAR = 0,
  threshold = c("mean", "const")[1],se.method = c("IFiid", "IFcor", "IFcorAdapt", "IFcorPW", "BOOTiid", "BOOTcor")[c(1,
    3)],
  cleanOutliers = FALSE,
  fitting.method = c("Exponential", "Gamma")[1],
  d.GLM.EN = 5,
  freq.include = c("All", "Decimate", "Truncate")[1],
  freq.par = 0.5,
  corOut = c("none", "retCor", "retIFCor")[1],
  ...
\mathcal{L}
```
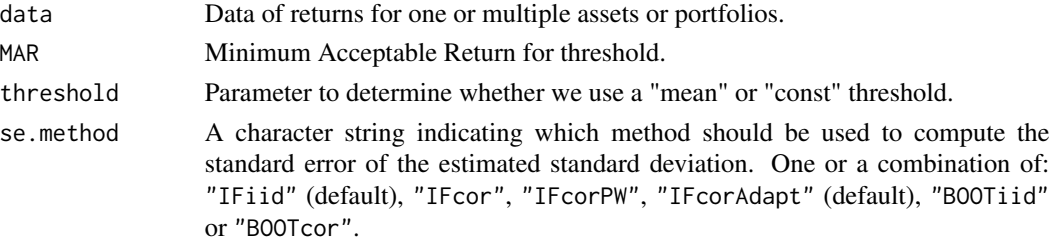

<span id="page-17-0"></span>

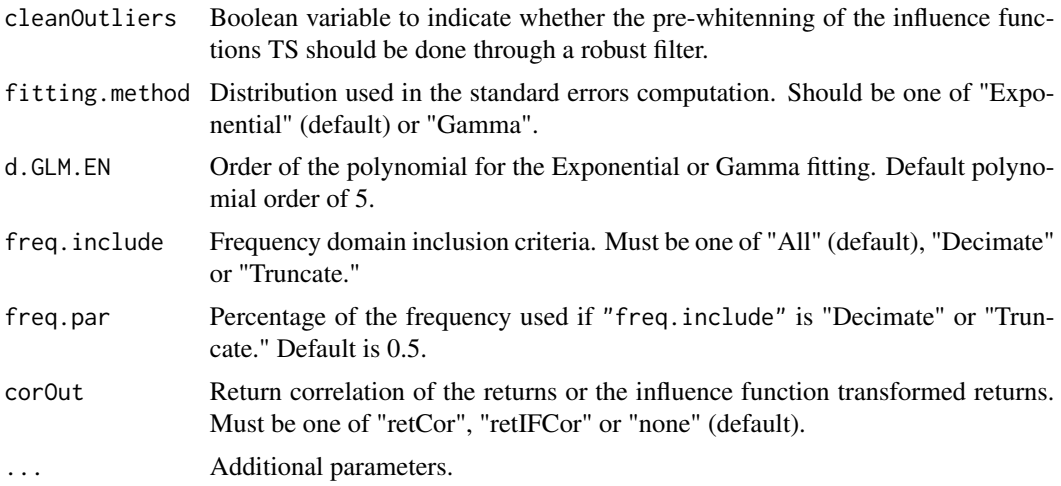

#### Details

Sortino proposed an improvement on the Sharpe Ratio to better account for skill and excess performance by using only downside semivariance as the measure of risk.

Sortino contends that risk should be measured in terms of not meeting the investment goal. This gives rise to the notion of "Minimum Acceptable Return" or MAR. All of Sortino's proposed measures include the MAR, and are more sensitive to downside or extreme risks than measures that use volatility(standard deviation of returns) as the measure of risk.

Choosing the MAR carefully is very important, especially when comparing disparate investment choices. If the MAR is too low, it will not adequately capture the risks that concern the investor, and if the MAR is too high, it will unfavorably portray what may otherwise be a sound investment. When comparing multiple investments, some papers recommend using the risk free rate as the MAR. Practitioners may wish to choose one MAR for consistency, several standardized MAR values for reporting a range of scenarios, or a MAR customized to the objective of the investor.

#### Value

A vector or a list depending on se.method.

#### Author(s)

Xin Chen, <chenx26@uw.edu>

Anthony-Alexander Christidis, <anthony.christidis@stat.ubc.ca>

```
# Loading data from PerformanceAnalytics
data(edhec, package = "PerformanceAnalytics")
class(edhec)
# Changing the data colnames
names(edhec) = c("CA", "CTA", "DIS", "EM", "EMN",
                 "ED", "FIA", "GM", "LS", "MA",
                 "RV", "SS", "FOF")
```

```
# Computing the standard errors for
# the two influence functions based approaches
SortinoRatio.SE(edhec[,"CA"], se.method=c("IFiid","IFcorAdapt"),
                cleanOutliers=FALSE,
                fitting.method=c("Exponential", "Gamma")[1])
```
StdDev.SE *Standard Error Estimate for Standard Deviation (StdDev) of Returns*

# Description

StdDev.SE computes the standard error of the standard deviation of the returns.

# Usage

```
StdDev.SE(
  data,
 se.method = c("IFiid", "IFcor", "IFcorAdapt", "IFcorPW", "BOOTiid", "BOOTcor")[1:2],
  cleanOutliers = FALSE,
  fitting.method = c("Exponential", "Gamma")[1],
  d.GLM.EN = 5,
  freq.include = c("All", "Decimate", "Truncate")[1],
  freq.par = 0.5,
  corOut = c("none", "retCor", "retIFCor", "retIFCorPW")[1],
  ...
\mathcal{L}
```
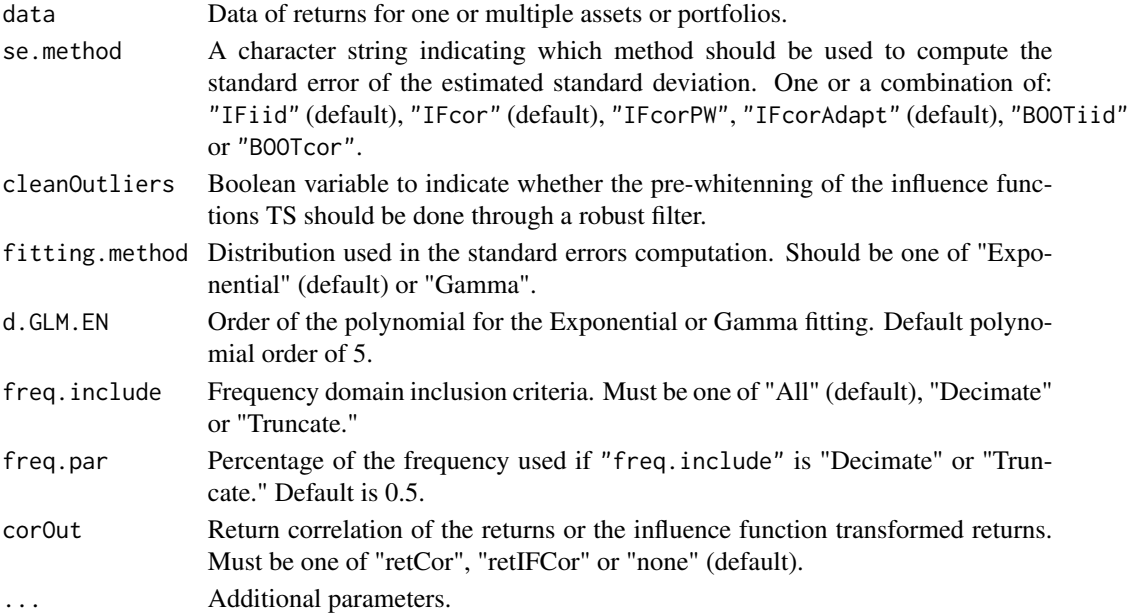

<span id="page-19-0"></span>

#### <span id="page-20-0"></span> $VaR.SE$  21

# Value

A vector or a list depending on se.method.

# Author(s)

Xin Chen, <chenx26@uw.edu>

Anthony-Alexander Christidis, <anthony.christidis@stat.ubc.ca>

#### Examples

```
# Loading data from PerformanceAnalytics
data(edhec, package = "PerformanceAnalytics")
class(edhec)
# Changing the data colnames
names(edhec) = c("CA", "CTA", "DIS", "EM", "EMN",
                 "ED", "FIA", "GM", "LS", "MA",
                 "RV", "SS", "FOF")
# Computing the standard errors for
# the two influence functions based approaches
StdDev.SE(edhec, se.method=c("IFiid","IFcor","IFcorAdapt"),
          cleanOutliers=FALSE,
          fitting.method=c("Exponential", "Gamma")[1])
```
VaR.SE *Standard Error Estimate for Value-at-Risk (VaR) of Returns*

#### Description

VaR.SE computes the standard error of the value-at-risk of the returns.

#### Usage

```
VaR.SE(
  data = NULL,p = 0.95,
 se.method = c("IFiid", "IFcor", "IFcorAdapt", "IFcorPW", "BOOTiid", "BOOTcor")[1:2],
  cleanOutliers = FALSE,
  fitting.method = c("Exponential", "Gamma")[1],
  d.GLM.EN = 5,
  freq.include = c("All", "Decimate", "Truncate")[1],
  freq.par = 0.5,
  corOut = c("none", "retCor", "retIFCor", "retIFCorPW")[1],
  ...
)
```
#### <span id="page-21-0"></span>Arguments

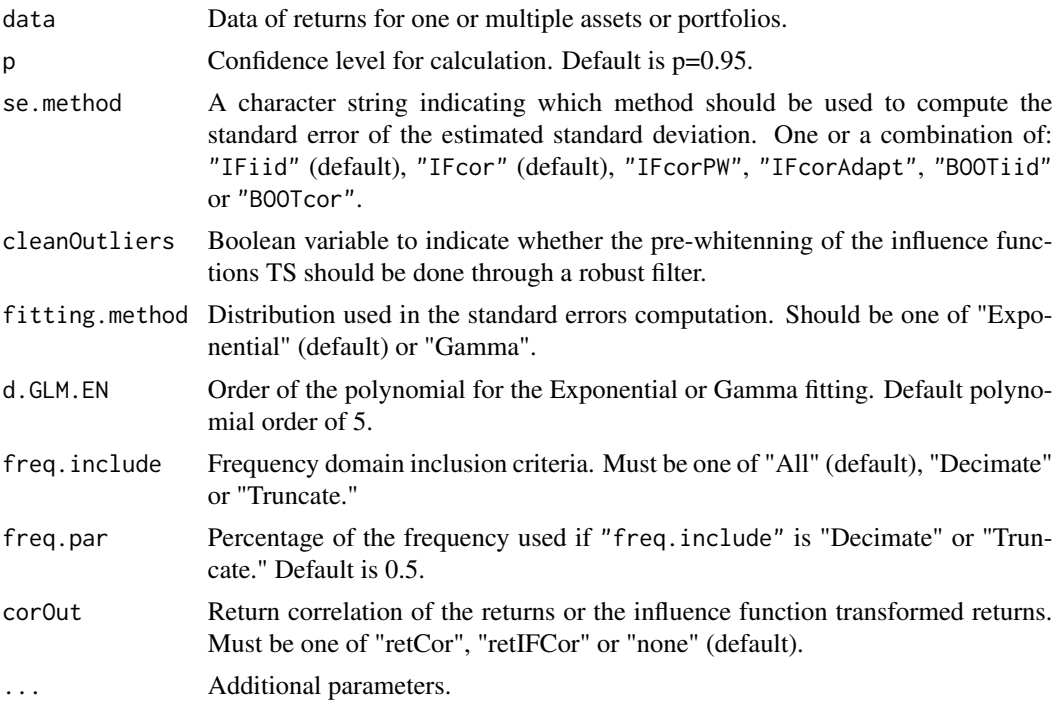

#### Value

A vector or a list depending on se.method.

#### Background

This function provides several estimation methods for the Value at Risk (typically written as VaR) of a return series and the Component VaR of a portfolio. Take care to capitalize VaR in the commonly accepted manner, to avoid confusion with var (variance) and VAR (vector auto-regression). VaR is an industry standard for measuring downside risk. For a return series, VaR is defined as the high quantile (e.g.  $\sim$  a 95 quantile) of the negative value of the returns. This quantile needs to be estimated. With a sufficiently large data set, you may choose to utilize the empirical quantile calculated using [quantile](#page-0-0). More efficient estimates of VaR are obtained if a (correct) assumption is made on the return distribution, such as the normal distribution. If your return series is skewed and/or has excess kurtosis, Cornish-Fisher estimates of VaR can be more appropriate. For the VaR of a portfolio, it is also of interest to decompose total portfolio VaR into the risk contributions of each of the portfolio components. For the above mentioned VaR estimators, such a decomposition is possible in a financially meaningful way.

#### Note

The option to invert the VaR measure should appease both academics and practitioners. The mathematical definition of VaR as the negative value of a quantile will (usually) produce a positive number. Practitioners will argue that VaR denotes a loss, and should be internally consistent with the quantile (a negative number). For tables and charts, different preferences may apply for clarity and compactness. As such, we provide the option, and set the default to TRUE to keep the return consistent with prior versions of PerformanceAnalytics, but make no value judgment on which approach is preferable.

The prototype of the univariate Cornish Fisher VaR function was completed by Prof. Diethelm Wuertz. All corrections to the calculation and error handling are the fault of Brian Peterson.

#### Author(s)

Anthony-Alexander Christidis, <anthony.christidis@stat.ubc.ca>

#### References

Boudt, Kris, Peterson, Brian, and Christophe Croux. 2008. Estimation and decomposition of downside risk for portfolios with non-normal returns. 2008. The Journal of Risk, vol. 11, 79-103.

Cont, Rama, Deguest, Romain and Giacomo Scandolo. Robustness and sensitivity analysis of risk measurement procedures. Financial Engineering Report No. 2007-06, Columbia University Center for Financial Engineering.

Denton M. and Jayaraman, J.D. Incremental, Marginal, and Component VaR. Sunguard. 2004.

Epperlein, E., Smillie, A. Cracking VaR with kernels. RISK, 2006, vol. 19, 70-74.

Gourieroux, Christian, Laurent, Jean-Paul and Olivier Scaillet. Sensitivity analysis of value at risk. Journal of Empirical Finance, 2000, Vol. 7, 225-245.

Keel, Simon and Ardia, David. Generalized marginal risk. Aeris CAPITAL discussion paper.

Laurent Favre and Jose-Antonio Galeano. Mean-Modified Value-at-Risk Optimization with Hedge Funds. Journal of Alternative Investment, Fall 2002, v 5.

Martellini, Lionel, and Volker Ziemann. Improved Forecasts of Higher-Order Comoments and Implications for Portfolio Selection. 2007. EDHEC Risk and Asset Management Research Centre working paper.

Zangari, Peter. A VaR Methodology for Portfolios that include Options. 1996. RiskMetrics Monitor, First Quarter, 4-12.

Rockafellar, Terry and Uryasev, Stanislav. Optimization of Conditional VaR. The Journal of Risk, 2000, vol. 2, 21-41.

Dowd, Kevin. Measuring Market Risk, John Wiley and Sons, 2010.

Jorian, Phillippe. Value at Risk, the new benchmark for managing financial risk. 3rd Edition, McGraw Hill, 2006.

Hallerback, John. "Decomposing Portfolio Value-at-Risk: A General Analysis", 2003. The Journal of Risk vol 5/2.

Yamai and Yoshiba (2002). "Comparative Analyses of Expected Shortfall and Value-at-Risk: Their Estimation Error, Decomposition, and Optimization", Bank of Japan.

```
# Loading data from PerformanceAnalytics
data(edhec, package = "PerformanceAnalytics")
class(edhec)
# Changing the data colnames
```

```
names(edhec) = c("CA", "CTA", "DIS", "EM", "EMN",
                 "ED", "FIA", "GM", "LS", "MA",
                 "RV", "SS", "FOF")
# Computing the standard errors for
# the two influence functions based approaches
VaR.SE(edhec, se.method=c("IFiid","IFcor"),
       cleanOutliers=FALSE,
       fitting.method=c("Exponential", "Gamma")[1])
```
VaRratio.SE *Standard Error Estimate for Value-at-Risk Ratio (VaRratio) of Returns*

#### Description

VaRratio.SE computes the standard error of the value-at-risk ratio of the returns.

#### Usage

```
VaRratio.SE(
  data,
 alpha = 0.1,
 rf = 0,
 se.method = c("IFiid", "IFcor", "IFcorAdapt", "IFcorPW", "BOOTiid", "BOOTcor")[c(1,
    3)],
  cleanOutliers = FALSE,
  fitting.method = c("Exponential", "Gamma")[1],
  d.GLM.EN = 5,
  freq.include = c("All", "Decimate", "Truncate")[1],
  freq.par = 0.5,
  corOut = c("none", "retCor", "retIFCor", "retIFCorPW")[1],
  ...
)
```
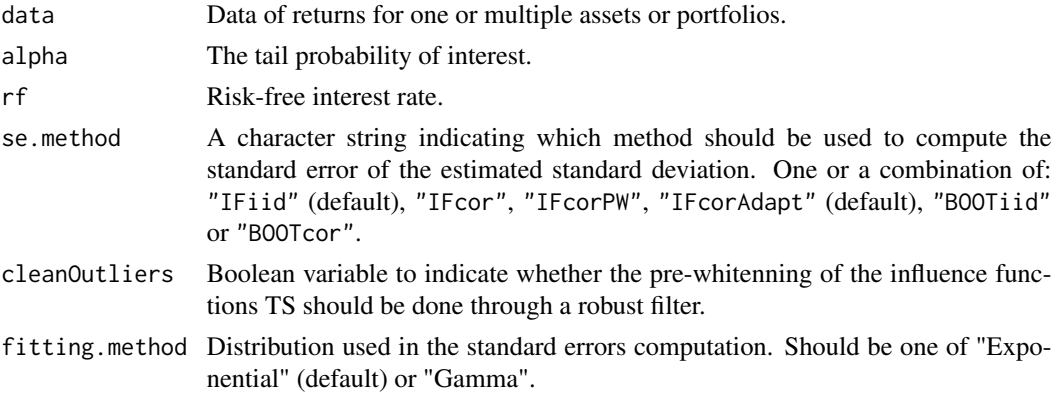

# VaRratio.SE 25

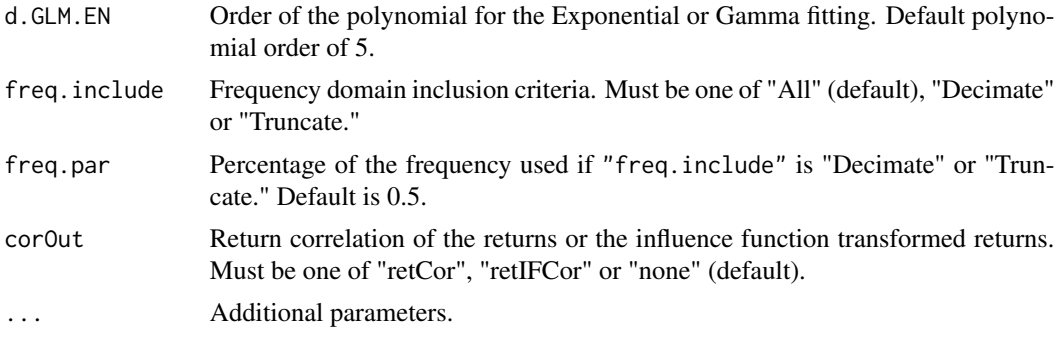

# Value

A vector or a list depending on se.method.

# Author(s)

Anthony-Alexander Christidis, <anthony.christidis@stat.ubc.ca>

```
# Loading data from PerformanceAnalytics
data(edhec, package = "PerformanceAnalytics")
class(edhec)
# Changing the data colnames
names(edhec) = c("CA", "CTA", "DIS", "EM", "EMN",
                 "ED", "FIA", "GM", "LS", "MA",
                 "RV", "SS", "FOF")
# Computing the standard errors for
# the two influence functions based approaches
VaRratio.SE(edhec, se.method=c("IFiid","IFcorAdapt"),
            cleanOutliers=FALSE,
            fitting.method=c("Exponential", "Gamma")[1])
```
# <span id="page-25-0"></span>Index

ES.SE, [2](#page-1-0) ESratio.SE, [4](#page-3-0) EstimatorSE, [6](#page-5-0) InformationRatio, *[17](#page-16-0)* LPM.SE, [8](#page-7-0) Mean.SE, [9](#page-8-0) OmegaRatio.SE, [11](#page-10-0) printSE, [12](#page-11-0) quantile, *[22](#page-21-0)* RachevRatio.SE, [13](#page-12-0) SemiSD.SE, [15](#page-14-0) SharpeRatio.SE, [16](#page-15-0) SortinoRatio.SE, [18](#page-17-0) StdDev.SE, [20](#page-19-0) VaR.SE, [21](#page-20-0) VaRratio.SE, [24](#page-23-0)